# Microsoft Exchange Server 2003 Outlook Web Access Web Administration Crack Free X64

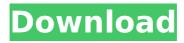

#### Microsoft Exchange Server 2003 Outlook Web Access Web Administration Crack + Free Download For PC

Allows you to administer the Front-end and Back-end servers of Microsoft Exchange Server 2003 Outlook Web Access. Microsoft Exchange Server 2003 Outlook Web Access Web Administration Cracked Version Installation Instructions: Download the file and extract the contents of the downloaded file. Run the resulting setup exe file. The installation process will ask for administrative privileges. Type 'Yes'. The system will reboot after the installation process has completed. You can confirm the installation process has completed. Microsoft Exchange Server 2003 Outlook Web Access Web Administration Microsoft Exchange Server 2003 Outlook Web Access Web Administration is part of Microsoft Exchange Server 2003 download package. Please check Microsoft Exchange Server 2003 download package for available updates. Women in the military save lives. They're the equivalent of having a helicopter rescue me. It's life-saving and they risk it for me. They risk their lives for my country. They've made incredible sacrifices, and they're serving our country now. They're heroes. They are. However, comments like the ones above show that women in the military are still marginalized. That's unacceptable. So we're the "new normal." At the Pentagon's daily press briefing, acting Defense Secretary Patrick Shanahan tried to assuage female soldiers. "To be clear, all the troops on the ground and all the airmen and sailors and Marines that are representing our nation on a daily basis and having their lives on the line, they understand what this really means — the election is going to be a war," Shanahan said. The acting defense secretary, whom President Donald Trump has nominated to be the next permanent defense secretary, was referring to military service members' implicit and explicit support for and opposition to Democratic nominee Hillary Clinton during the 2016 election. "For those who are serving today, they're not serving to get everybody elected. They're serving to defend America and to defend the Constitution of the United States of America," he continued. Shanahan, who is a retired Marine Corps officer, then asked journalists to not ask questions on the female troops policy. "We want to make sure that the women in uniform and the service members understand that today is not about that," he said. This is unsurprising: The Pentagon has long discriminated against women in the military. But the decision to directly ask female

#### Microsoft Exchange Server 2003 Outlook Web Access Web Administration Crack+ For PC 2022 [New]

Microsoft Exchange Server 2003 Outlook Web Access Web Administration Crack Free Download provides a list of all servers in the domain and allows administration of OWA settings on all Frontend and Back-end servers. The tool ensures that settings are correctly written to the server's registry and provides inline documentation for all configurable features. The OWA Admin tool is designed to administer OWA settings on remote servers. It is recommended that you install the OWA Admin tool on a separate workstation other than your Exchange server(s). This will help reduce the security risk to your Exchange network. It is also recommended that you do not install this tool on an Exchange front-end server that is placed within your company firewall DMZ zone. This is because the OWA Admin tool relies on the Windows Management Interface (WMI) ports to connect to and manage remote servers. These ports are normally not open on firewalls. Get Microsoft Exchange Server 2003 Outlook Web Access Web Administration and try it for yourself to see just how useful it can actually be for you! The OWA Admin tool comes in two forms: OwaRemoteAdmin.exe (POCO) version 3.2 OwaRemoteAdmin.ps1 (PowerShell) version 3.2 Solution 2 Features | Client Integration 1. Feature 1: The OWA Admin tool is now in one of two forms: OwaRemoteAdmin.exe version 3.2 and the OwaRemoteAdmin.ps1 PowerShell version 3.2. The 2 versions are functionally identical, but Microsoft recommends the.ps1 version as it provides an installer for all members of your company by default, and provides for easy distribution. 2. Feature 2: The OWA Admin tool now provides client integration for all current Outlook Web Access (OWA) clients including Windows Live Mail (WLM) 2011, Outlook 2010, Outlook 2007, Lotus Notes 8.5, and Microsoft Outlook 2010. With the OWA Admin tool you can now make Outlook-based settings changes via the browser rather than using Outlook as an administrative tool. New in Version 2 1. New in Version 2: The following features are new in version 2: 1.1. Full automation of the OWA Admin tool is now supported by Microsoft Exchange Server 2003 SP2 and newer versions of this Exchange product. As well, automatic deployment of new or upgraded OWA modules that do 3a67dffeec

#### Microsoft Exchange Server 2003 Outlook Web Access Web Administration With Product Key [Updated]

Microsoft Exchange Server 2003 Outlook Web Access Web Administration gives you the tools to manage outbound email as well as settings for incoming, outgoing and retained email. You can also restrict users to certain outbound mailboxes and create custom outbound rules. Users will also get to see their personal settings in the mailboxes in OWA and they will be able to correct their settings in the same interface. You can also make updates and changes to OWA settings without having to log onto the front-end server each time. Get Microsoft Exchange Server 2003 Outlook Web Access Web Administration and let yourself be surprised by the power of this great tool! A: Office Web Apps may be available in a public or private cloud. In this case, you would have to find it (source or better yet, the Office SAs at your own office). Find the option "Places -> Link to Microsoft Account", then select your own Microsoft account, and use your credentials to log in. All the settings, synchronisations etc, should be handled there. All what you have to do to access it, is to have your Office SAs log in to your own account. Regarding the second guestion, you can try to look at this question (and the links to other questions underneath it) - possibly this will help you find the answers that you are looking for. Regarding the 3rd question, I think that you should have a look to the options on the "Set up and manage your mailbox" tab of the General Settings of your account at Office.com. I found something similar there (mine was my personal settings though), but I am not sure if there is any information on the sizes available. (Disclaimer: I work for Microsoft)

## What's New in the Microsoft Exchange Server 2003 Outlook Web Access Web Administration?

Microsoft Exchange Server 2003 Outlook Web Access Web Administration is the fastest and easiest way to control and manage multiple Exchange 2003 server settings on a single workstation. The tool includes the ability to remotely administer all OWA features such as General, Health, Mailboxes, Mailbox Settings, Calendar, Reading Pane, Viewing and Mailbox Properties. The tool also manages the Exchange Transport Rules setup for OWA and it allows administrators to assign a security group to OWA users. In addition, the tool allows administrators to assign custom actions to OWA users and mailboxes. Outlook Web Access Web Administration Features: -Remotely

administer all OWA features, such as General, Health, Mailboxes, Calendar, Reading Pane, Viewing and Mailbox Properties -Remotely administer Transport Rules -Remotely assign a security group to OWA users and mailboxes -Remotely assign a custom action to OWA users and mailboxes NOTE: The ability to edit transport rules is not supported on Microsoft Exchange Server 2007 or Microsoft Exchange Server 2010. Administrators should modify this feature only using the remote administration methods provided by Microsoft. References How to Configure Microsoft Exchange Server 2003 to Allow Remote Administrative Control of Outlook Web Access What's New in Exchange 2003 Microsoft Exchange Server 2003 Description Microsoft Exchange Server 2003 Outlook Web Access Web Administration Outlook Web Access Administration Reference MSG Information Outlook Web Access Administration and Remote Administrative Control Category:EmailGrundlagen der Naturphänomene. (Zeugnisse.kolumbus.ksmu.ac.ru) Academy of Sciences of USSR (1956) This was published in « Akademia Nauk SSSR Izvestya«. It contains: a detailed translation and an important introduction to the work; observations on the derivation of the main equations presented in the work; account of the main features and general conclusions of the work. An account of the history and current status of the German/Soviet symposium on nuclear physics is given by the head of the joint institute, R.D.Williams.7 Things To Do This Weekend In Boston 7 Things To Do This Weekend In Boston With two pretty big events going on over the next two weeks, this is a great weekend to find something that makes you feel like you're in good company. From checkups to concerts and festivals, we've got

### **System Requirements:**

OS: Windows 10 / Windows 8.1 / Windows 7 (64-bit) Processor: Intel Core 2 Duo or equivalent Memory: 2 GB RAM Graphics: DirectX 11 graphics card with 1 GB of video memory DirectX: Version 11 Network: Broadband Internet connection Hard Drive: 40 GB available space Screen Resolution: 1920 x 1080 Cursor: As large as possible without covering entire screen Graphics Settings: Application Settings / Options / Video / Advanced / High Performance Mode Keyboard: Standard

Related links:

https://www.scoutgambia.org/wp-content/uploads/2022/07/CunzelPhone.pdf https://thebakersavenue.com/easy-cd-da-recorder-activation-code-with-keygen-for-windowsupdated-2022/ http://www.male-blog.com/wp-content/uploads/2022/07/pinperk.pdf https://ciagadgets.com/2022/07/08/easy-guery-builder-crack-free-2022-new/ https://outlethotsale.com/wp-content/uploads/2022/07/gervard-1.pdf https://searchaustralianjobs.com/wp-content/uploads/2022/07/jagsal.pdf http://iwmarine.org/simpleclicker-crack-with-full-keygen-win-mac/ http://stv.az/?p=18556 https://www.the-fox.it/2022/07/08/remote-shut-down-for-windows/ https://fgsdharma.org/windows-ntp-time-server-client-crack-download-final-2022/ https://bookuniversity.de/wpcontent/uploads/2022/07/AVTlet Video Studio Crack For Windows.pdf https://searchaustralianjobs.com/wp-content/uploads/2022/07/Vilma Registry Explorer.pdf https://digibattri.com/portable-gmail-notifier-pro-crack-free-latest-2022/ https://thelacypost.com/ip-locator-9212-50-crack-for-windows-updated/ http://www.kenvasdgscaucus.org/?p=11966 https://okna113.ru/natural-biorhythms-crack-pc-windows/ http://eafuerteventura.com/?p=27800 http://meowmeowcraft.com/wp-content/uploads/2022/07/Focus ToDo Pomodoro Timer To Do List Crack Activation Code With Keygen Download PCWindow.pdf https://drogueriaconfia.com/wp<u>content/uploads/2022/07/Metastable\_License\_Code\_Keygen\_Free\_MacWin.pdf</u> <u>https://www.fermactelecomunicaciones.com/2022/07/08/chapel-crack-with-key-pc-windows/</u>